## **Progress Note Aging Report**

In Avatar LIVE browse for report: Avatar PM/Reports/ Progress Note Aging Report.

The "Progress Note Aging Report" report displays the date of a service, scheduling calendar date (if any), date of entry, draft/final status of progress notes, note age, and the average note age by provider. The report can be filtered by provider or supervisor in a period of time defined by 'Start Date' and 'End Date' parameters.

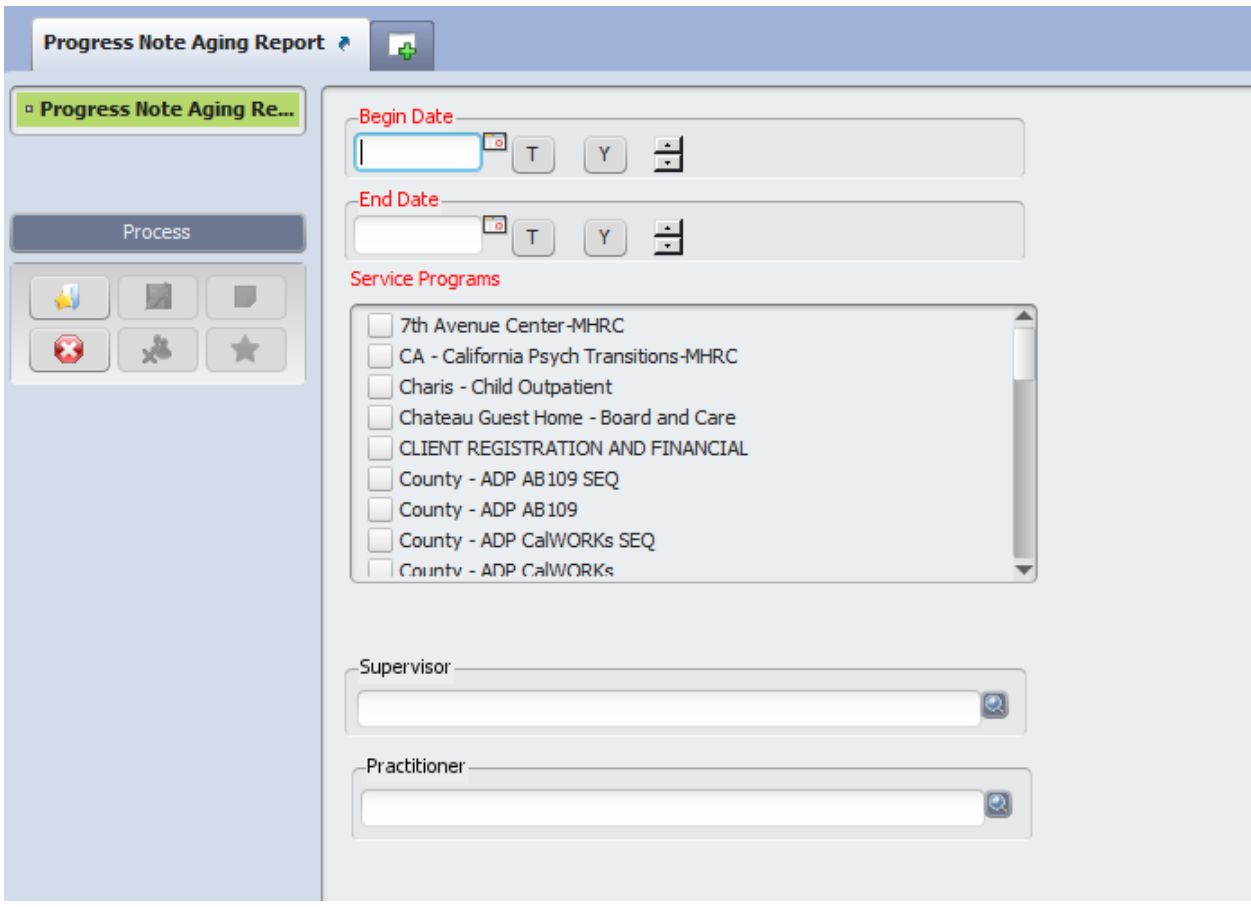

Parameters:

- Begin Date –the first day of the period, required;
- End Date the last day of the period, required;
- Service Programs the list of service programs, required;
- Practitioner optional;
- Supervisor optional.

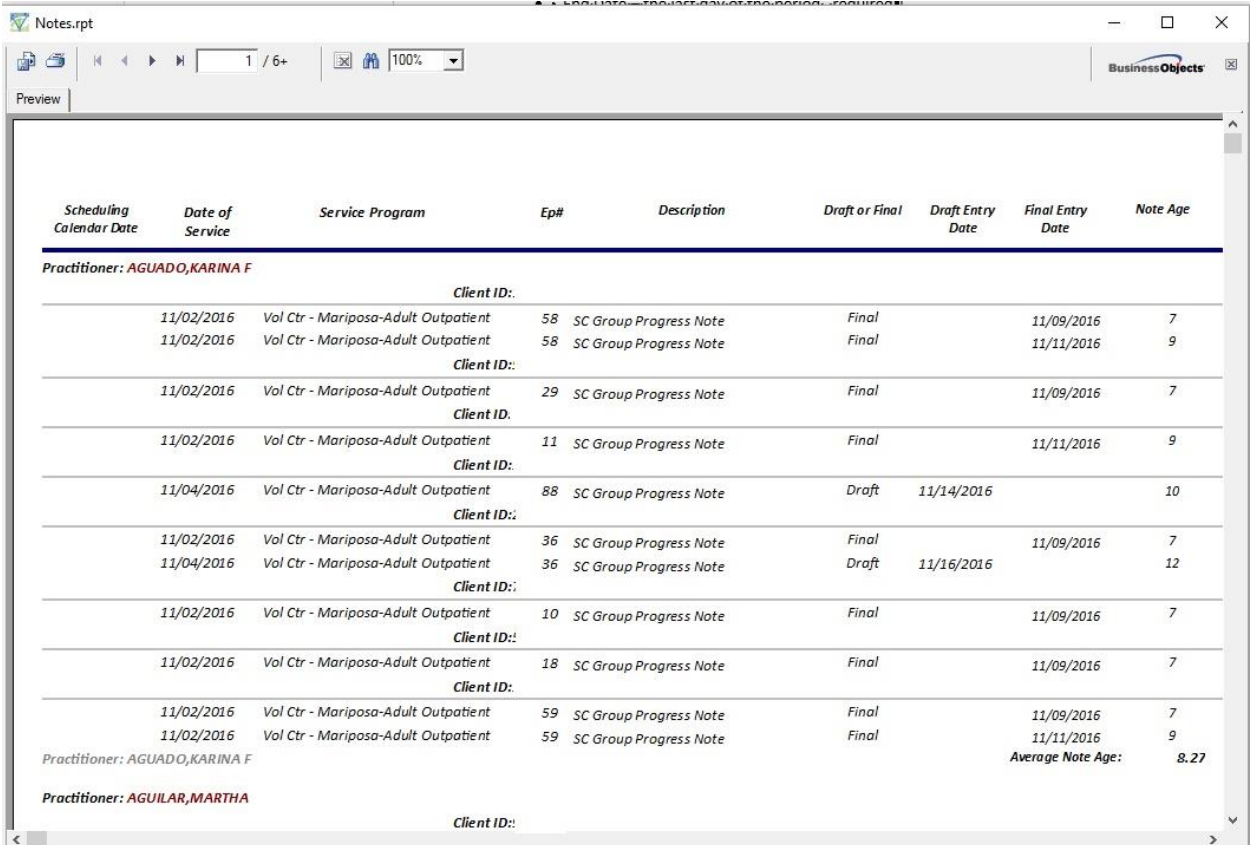

For exporting the report to Excel, click on the report's top left corner:

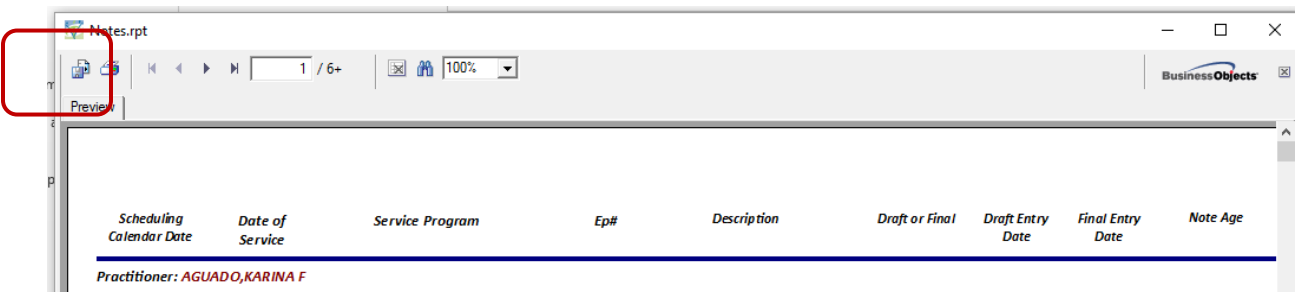

Select "Microsoft Excel" in the "Format:" drop down menu, and click "OK"